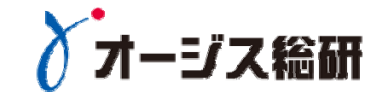

# API入門と企業が APIを公開するプロセス **〜API公開事例から学ぶ〜**

株式会社オージス総研サービス事業本部 クラウドインテグレーションサービス部 齋藤 伸也(Saito\_Shinya@ogis-ri.co.jp)

# **目次**

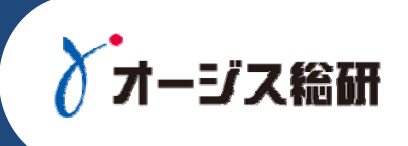

# **ロ** API入門

## □ 事例概要

- **□** 事例におけるAPI公開プロセス
- APIソリューションご紹介

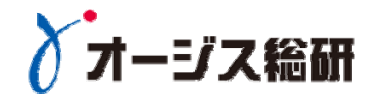

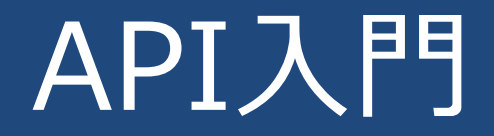

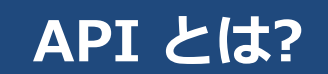

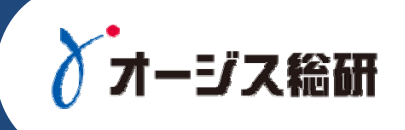

- 最近注目されている"API"は企業が持つデータやサービスを、他のアプリケーショ ンやプログラムから利⽤するための窓⼝を意味する
- "API"はHTTPなどのWebの技術を用いて構築されたプログラムから利用可能なイ ンタフェース

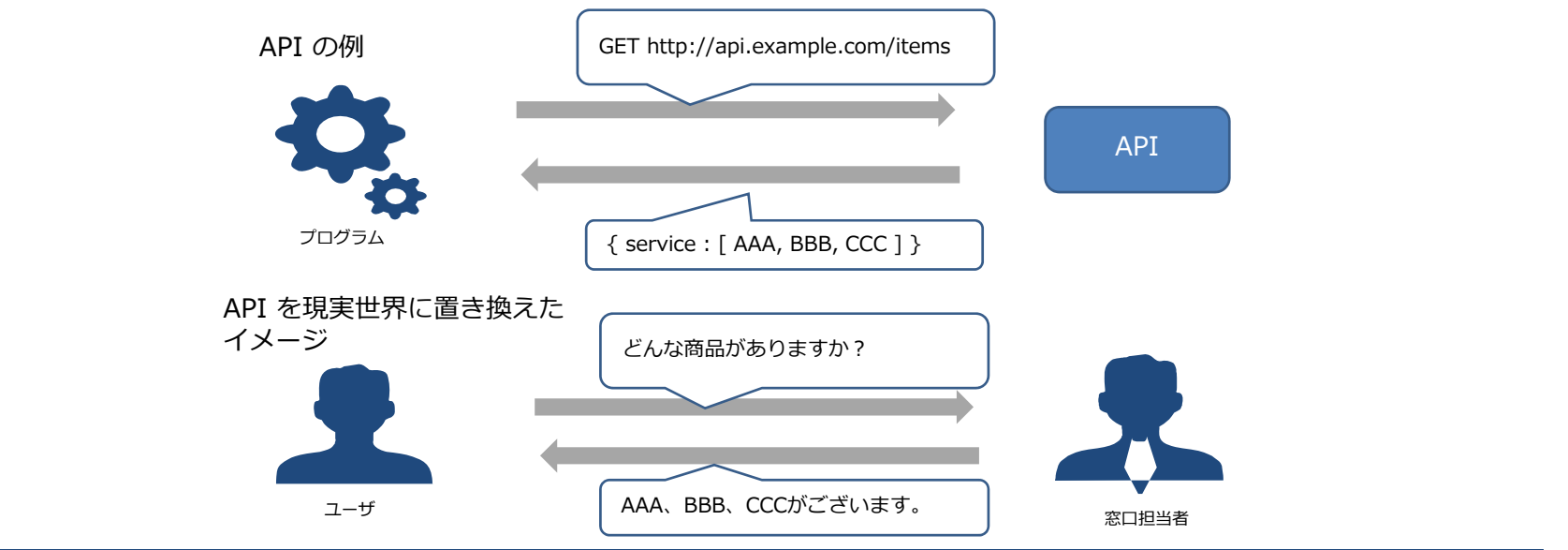

#### **APIの技術的背景**

ジス給研

#### $\Box$ ■ プログラミングやソフトウェアの相互運用性を確保するための技術や仕様の策定が行<br>- われる

- 1998年〜2003年:XML-RPC、SOAP、WSDLなどの仕様が策定される
- 2000年 : RESTが提唱される
- 2000年代後半:GoogleやAmazonなど大手Webサービス企業がAPIの公開を始める。当時は<br>- SOAP、REST両方のスタイルでAPIが提供されていた。現在はRESTのみの提供。

**□** 最近のAPIはデータ形式としてJSON 、RESTスタイルが採用されることが多い

データ形式: XMLとJSON

#### **XML: 表現⼒が豊か、厳密性**

<?xml encoding='utf-8' ?> <user>

<name>saito</name><age>32</age> <name>yamada</name><age>25</age> <name>kimura</name><age>41</age> </user>

#### **JSON: シンプル、相互運用性**

```
{"user" : [
 { "name" : "saito", "age" : "32" },
 \{ "name" : "yamada", "age" : "25" },
 \{ "name" : "kimura", "age" : "41" }
]}
```
スタイル: SOAPとREST

#### **SOAP: 基本的な考えはリモート関数呼出。URIは関数の集合 を表す名詞**

POST http://domain/api/itemSearchService 商品一覧取得 POST http://domain/api/itemRegisterService 商品登録

#### **REST: 基本的な考えはHTTPの原理。URIはリソースを表す名詞**

GET http://domain/api/items 商品一覧取得 POST http://domain/api/items 商品登録

### **APIの普及**

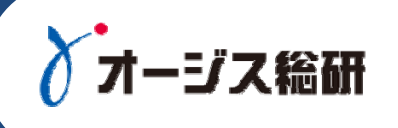

- $\overline{\blacksquare}$ 2003年頃〜 Amazon、Googleなど大手Web企業がAPIを提供開始。Ajaxの普及
- $\Box$ 2007年頃〜 AWS, Salesforce, Twitter, Facebook等クラウドサービスがAPIを提供開始
- $\mathbf{\mathsf{m}}$  2009年頃〜 スマートフォンの普及、モバイルアプリの開発が活発化。モバイルアプリのサーバ(バッ クエンド)とデータをやり取りする。仕組みとしてAPIの普及が本格化
- $\Box$ 2014年頃〜 IoT、フィンテックやAPIエコノミーが注目される非IT企業APIへの取組み本格化

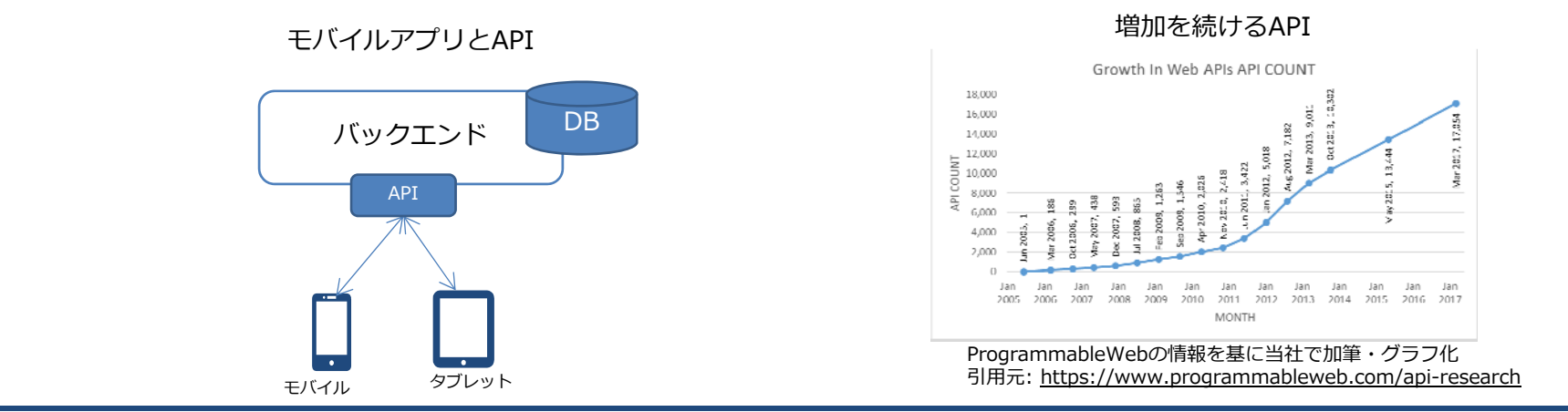

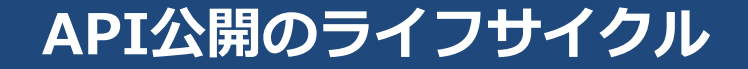

 $\Box$ API公開は、⼀度きりの取り組みではない

デジタルビジネスの成⻑、変化にあわせAPIを改修し、バージョンアップすることが必要

→ ライフサイクル管理が大切

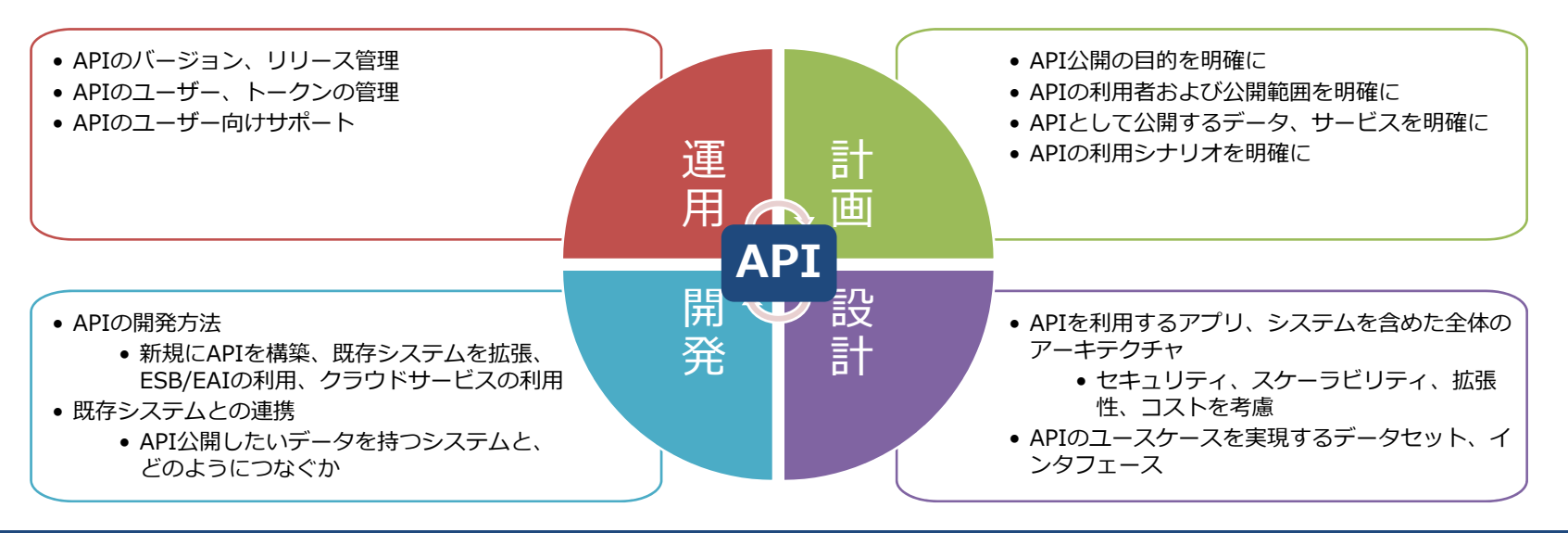

Copyright© 2017 OGIS-RI Co., Ltd. All rights reserved. 7

√オージス総研

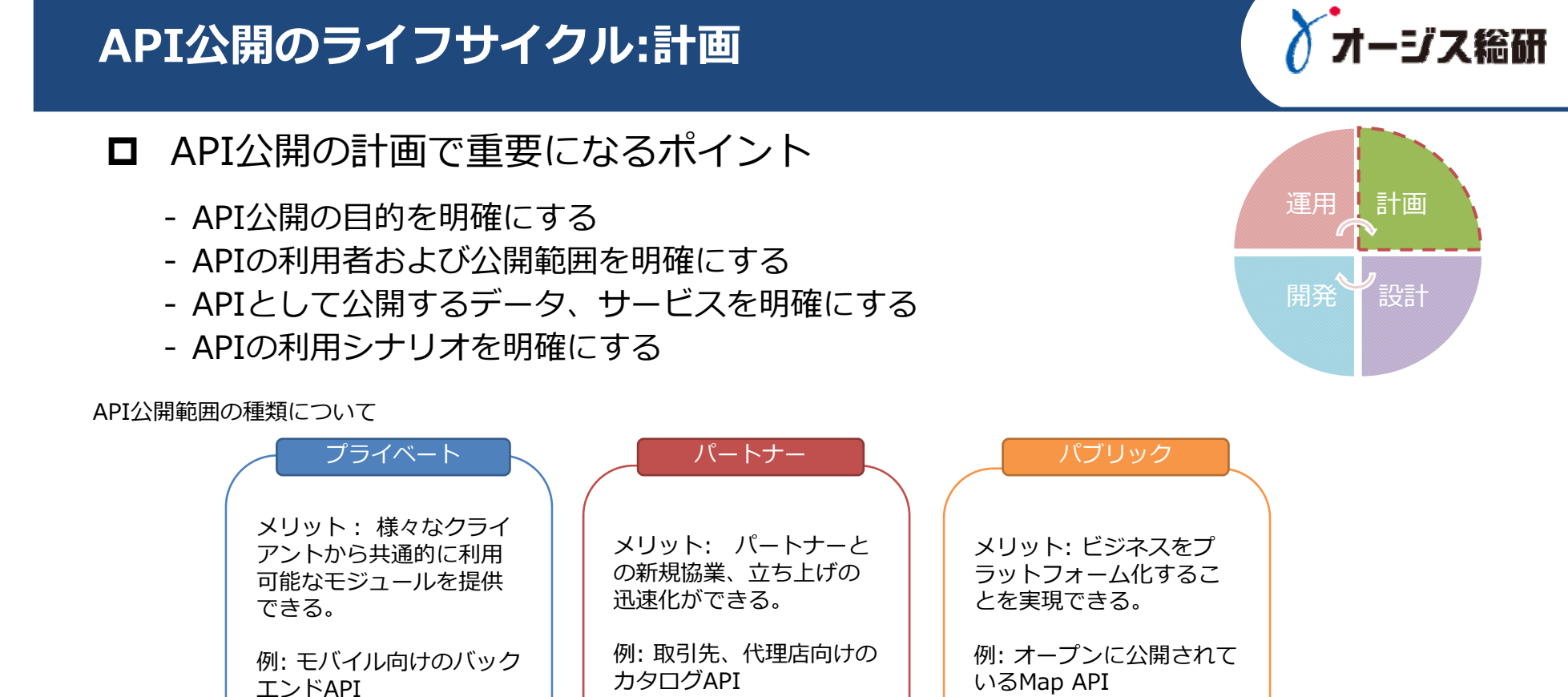

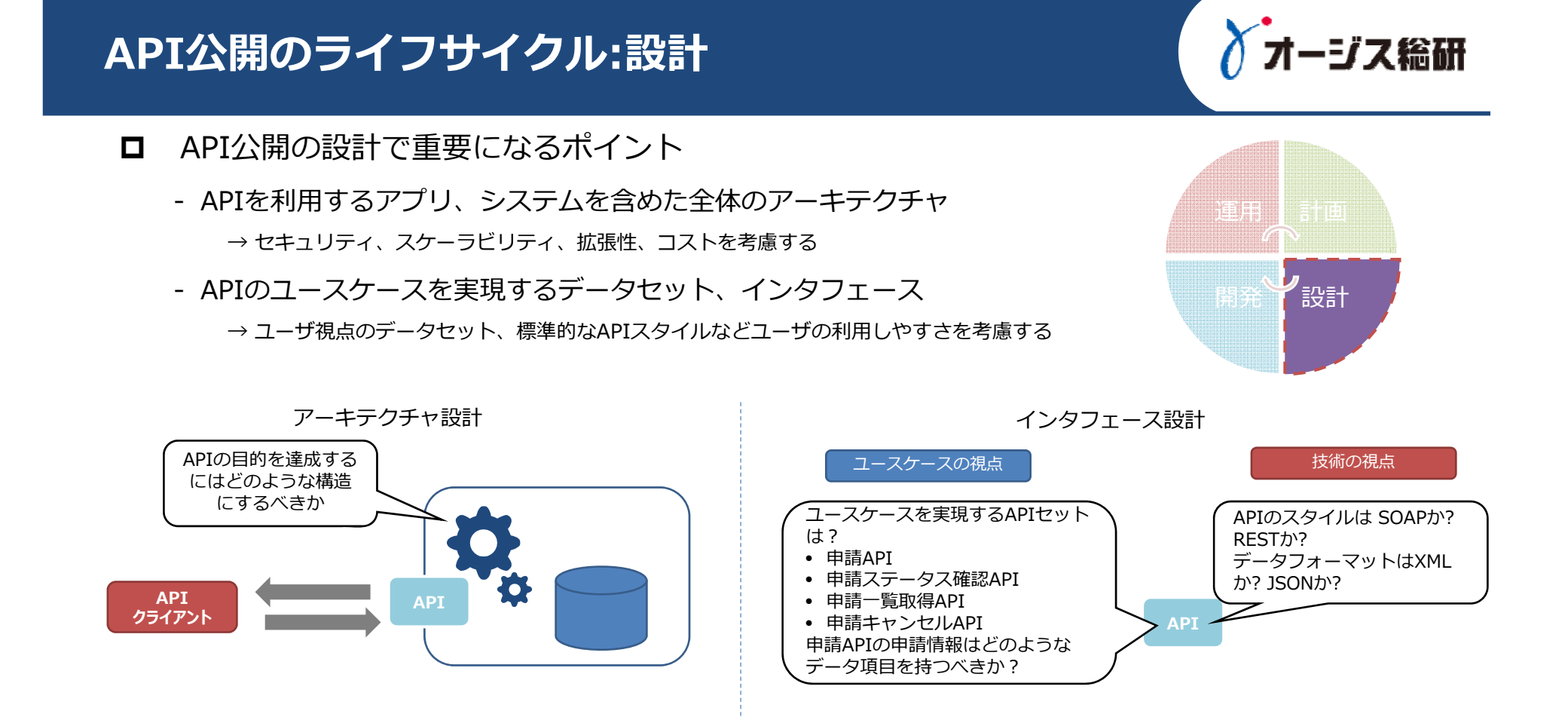

## **API公開のライフサイクル:開発**

- $\Box$  API公開の開発で重要になるポイント
	- APIの開発方法
		- → 新規にAPIを構築、既存システムを拡張、ESB/EAIなどの連携ミドルウェアの利用、クラウドサービス<br>- の利用
	- - 既存システムとの連携
		- → API公開したいデータを持つシステムと、どのようにつなぐか

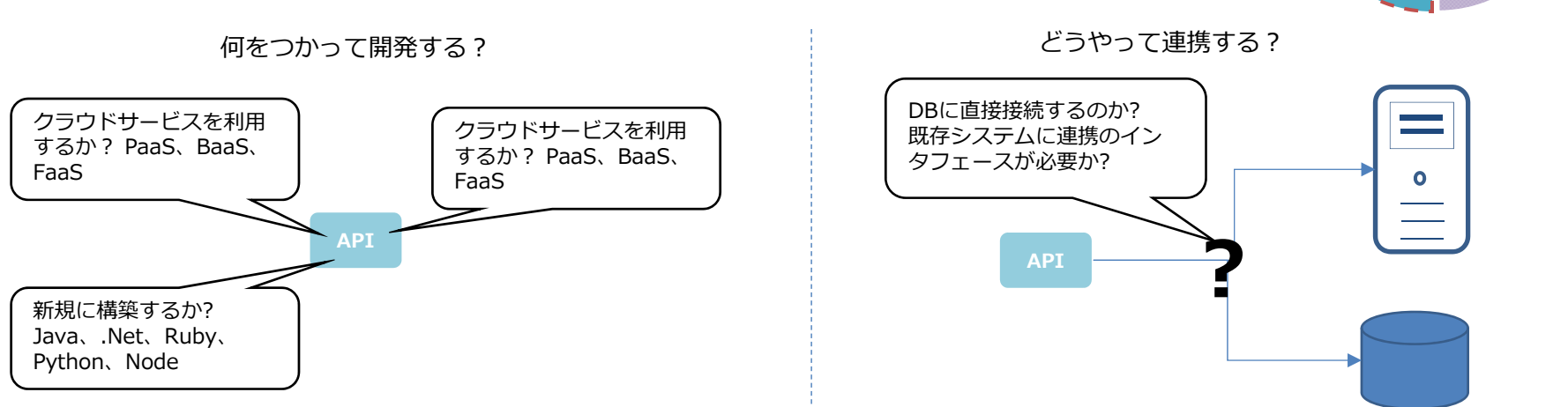

Copyright© 2017 OGIS-RI Co., Ltd. All rights reserved. 10

運用 計画 開発 設計

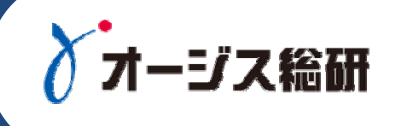

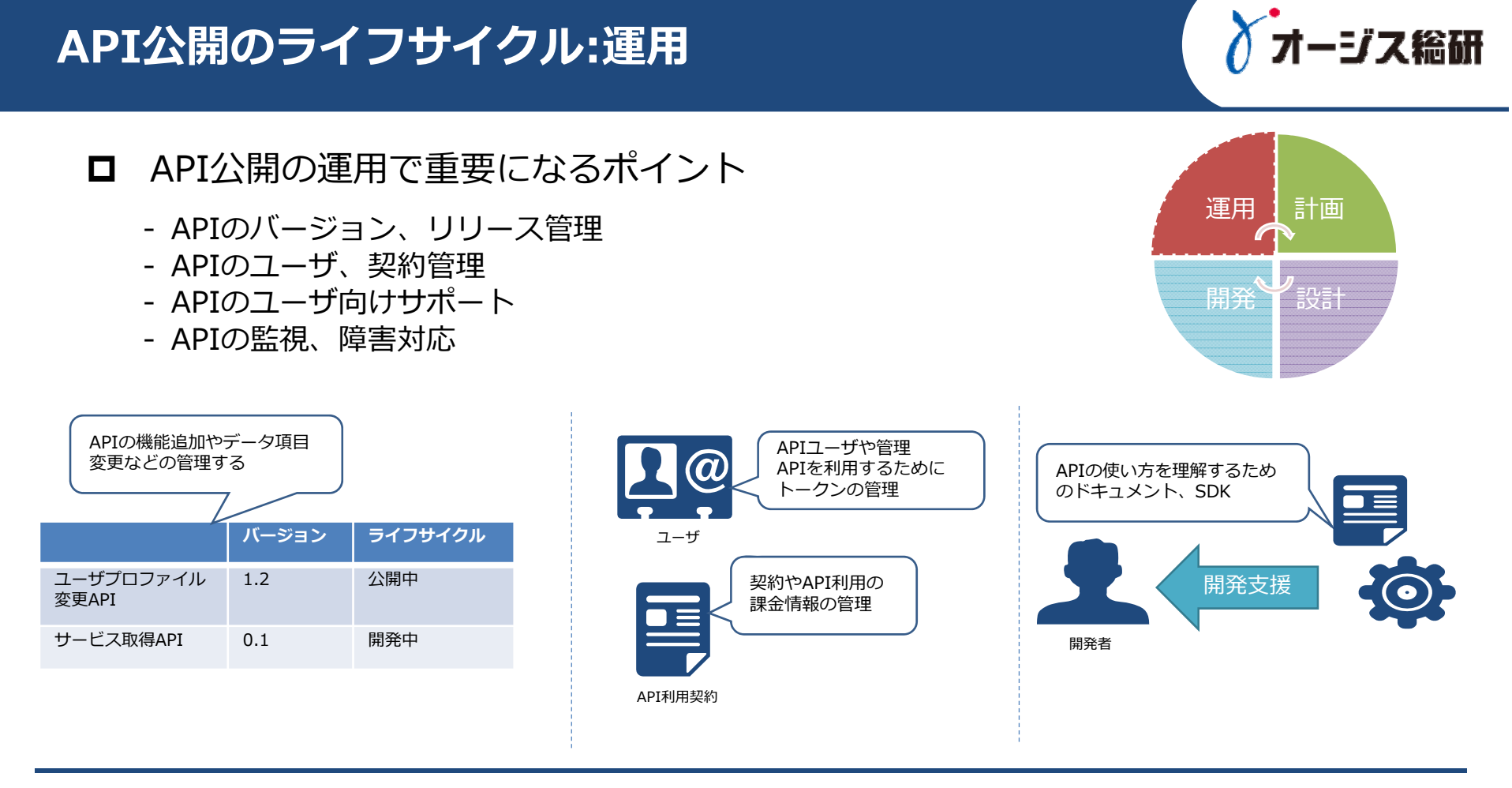

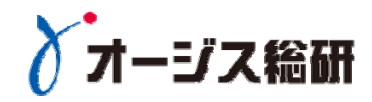

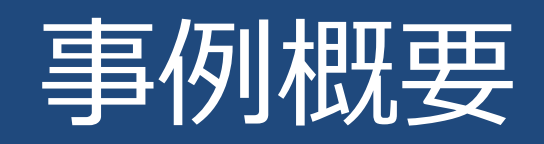

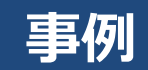

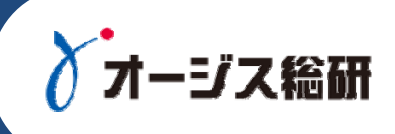

## ■ 株式会社インテリジェンス様

■ アルバイト求人情報サービス「an」の法人顧客向けサービス向 上のために「API公開支援ソリューション」を採用

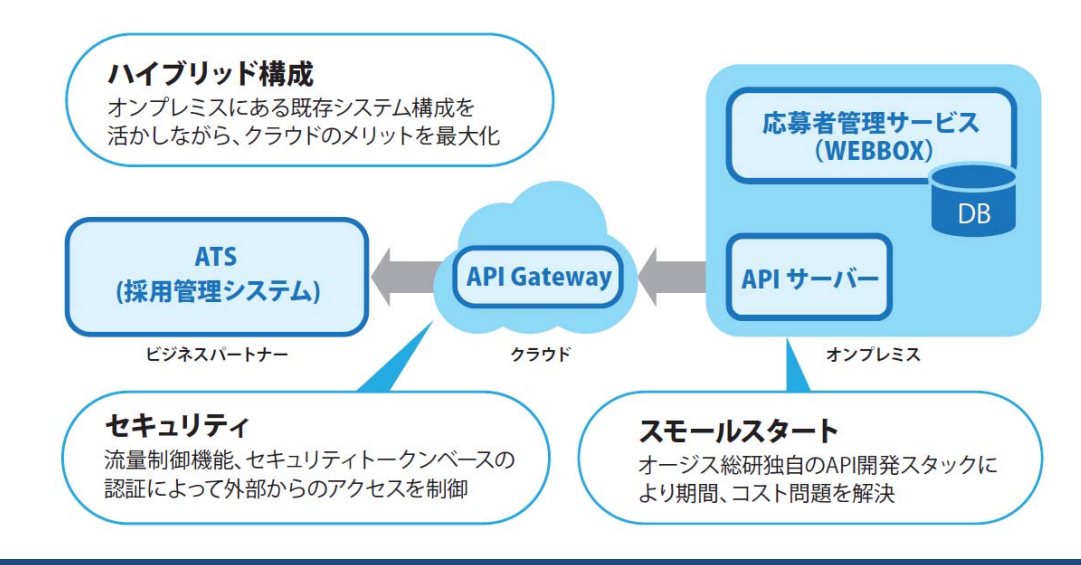

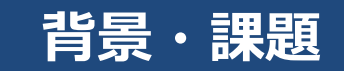

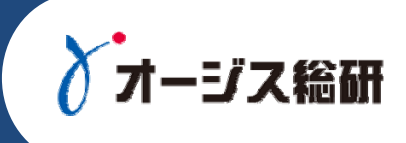

公開版につき削除:詳細はお問い合わせください。

# **APIによる課題の解決**

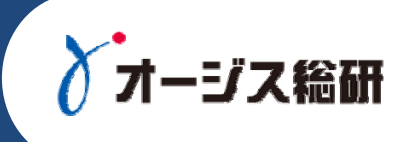

公開版につき削除:詳細はお問い合わせください。

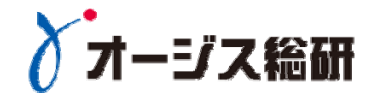

# 事例におけるAPI公開プロセス

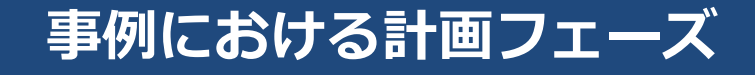

- API公開の⽬的を明確にする
	- 応募情報のデータを共有する
- **□** APIの利用者および公開範囲を明確にする
	- **グループ内**のATS(採用管理システム)
- APIとして公開するデータ、サービスを明確にする

- 求⼈クライアントが閲覧する**応募情報の取得**、**応募情報ステータスの更新 □** APIの利用シナリオを明確にする

- 求人クライアントが応募者一覧を確認する → **応募情報参照系API**
- 求⼈クライアントが応募ステータスを変更する <sup>→</sup>**応募情報更新系API**

Copyright© 2017 OGIS-RI Co., Ltd. All rights reserved. 17

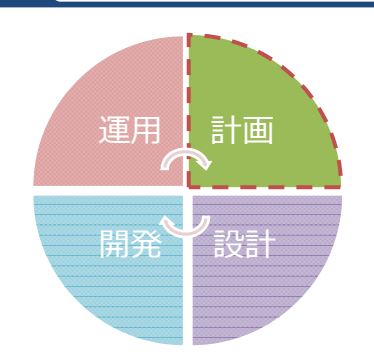

=77 絵研

**API以外のポイント**

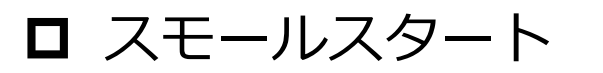

- 現行システムへの影響をできるだけ小さくする
- セキュリティ
- 将来に向けて拡張できるようにする

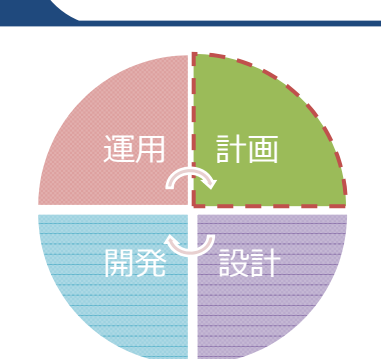

√オージス総研

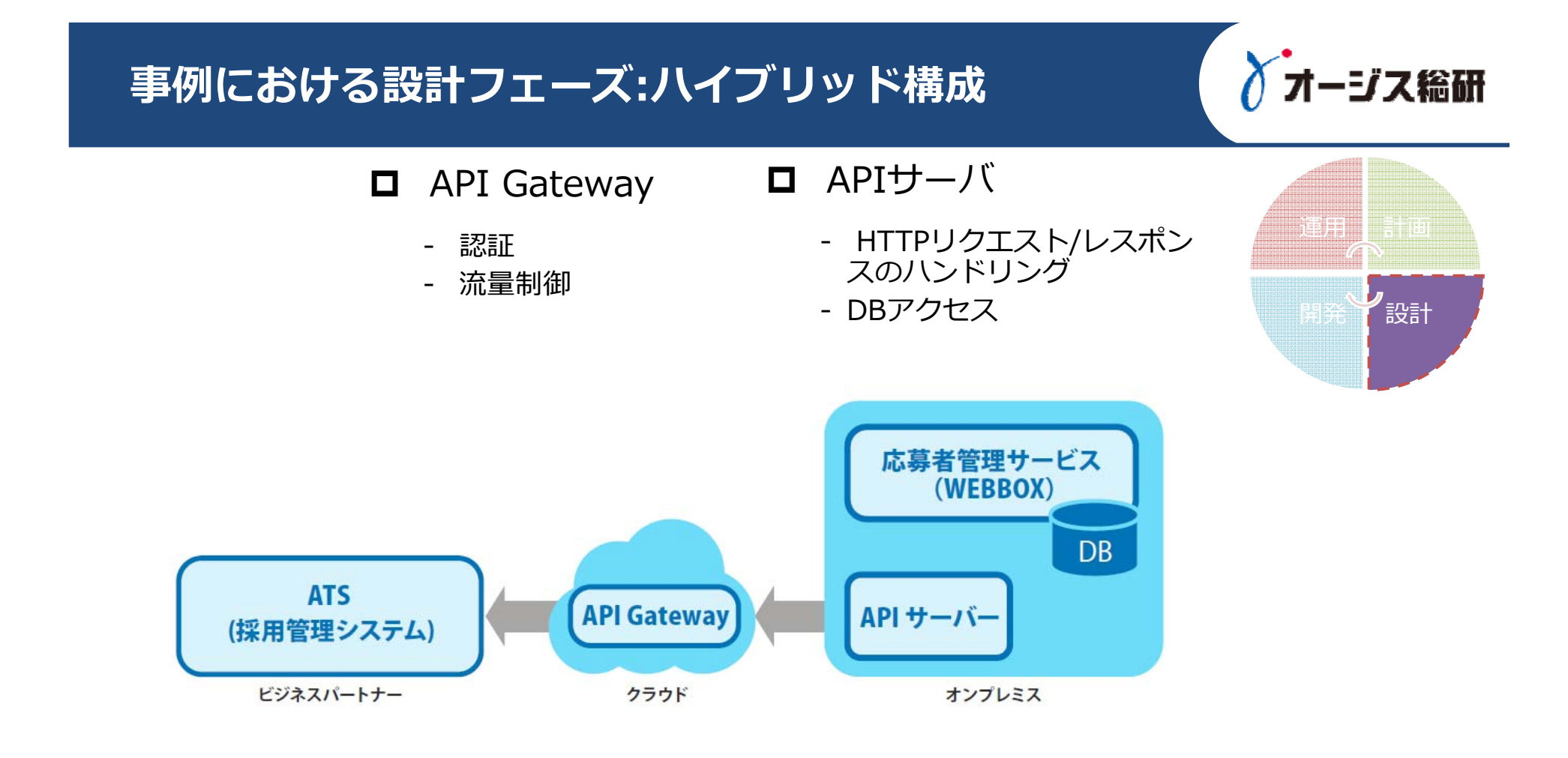

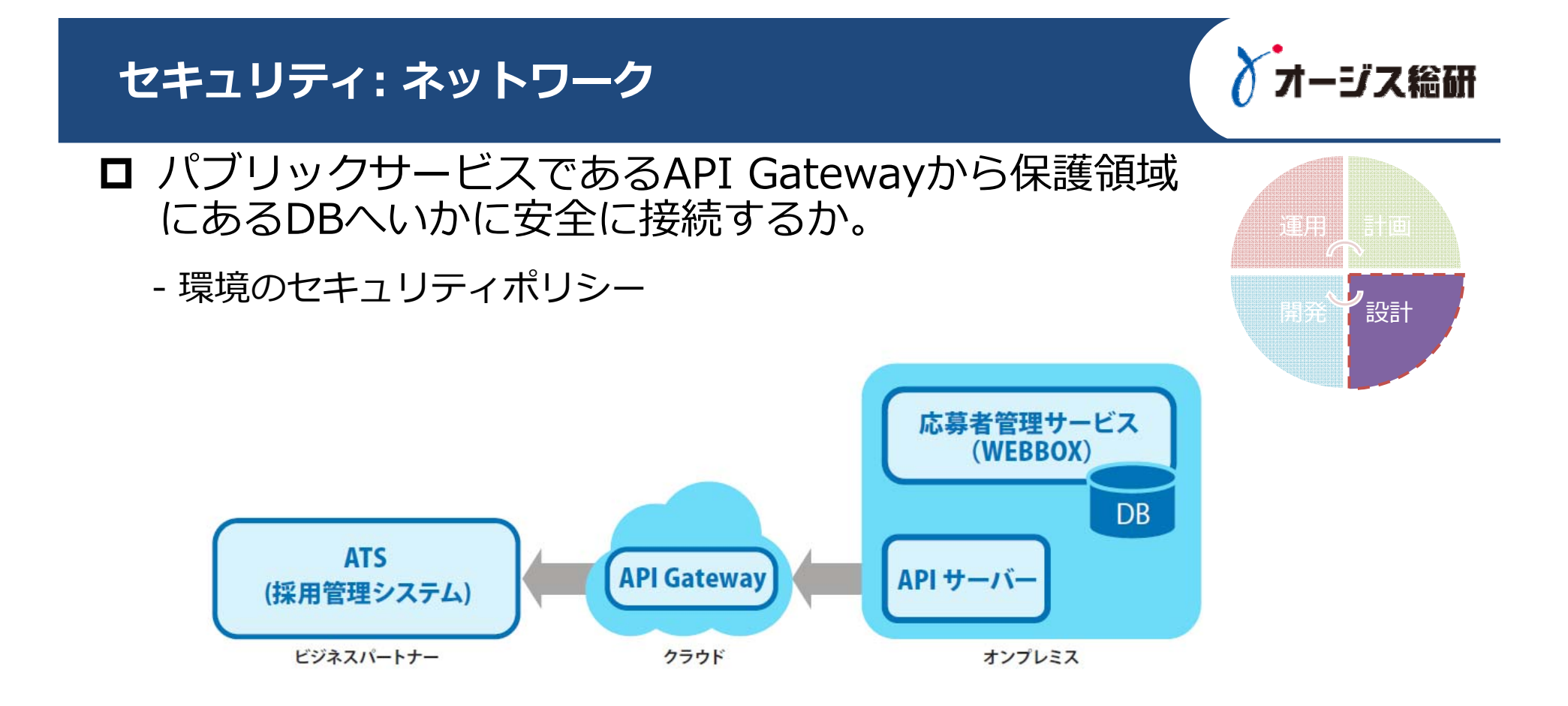

## **セキュリティ: APIの認証・認可**

#### ロ 認証・認可

- "何に"に対して認証・認可するのか → クライアント(ビジネスパートナーの採用管理システム) ← 事例ではこの考え方を採用

→ クライアントのエンドユーザ(求⼈クライアント)

→ クライアント + エンドユーザ

- クライアントにクレデンシャル情報を保持できるかどうか
	- 信頼できるクライアントなのかどうかが重要
		- → **信頼できる:グループ内のサーバ** ←事例ではこの考え方を採用

→ 信頼できない: 広く配布されるモバイルアプリ、ブラウザのJSクライアント

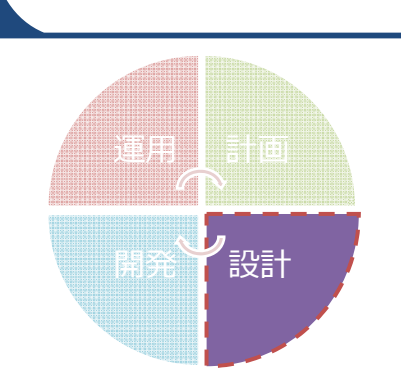

ジス給研

# **セキュリティ: APIの認証・認可**

# □ 技術的選択肢

- OAuth2.0
- Basic 認証
- APIキー
- リクエストの電子署名
- SSLの相互認証
- IAM認証 Amazon Signature v4
	- → 認証のアクセスキーを利用してリクエストに署名をする

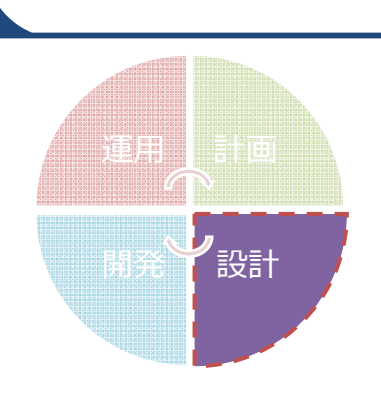

・ジス総研

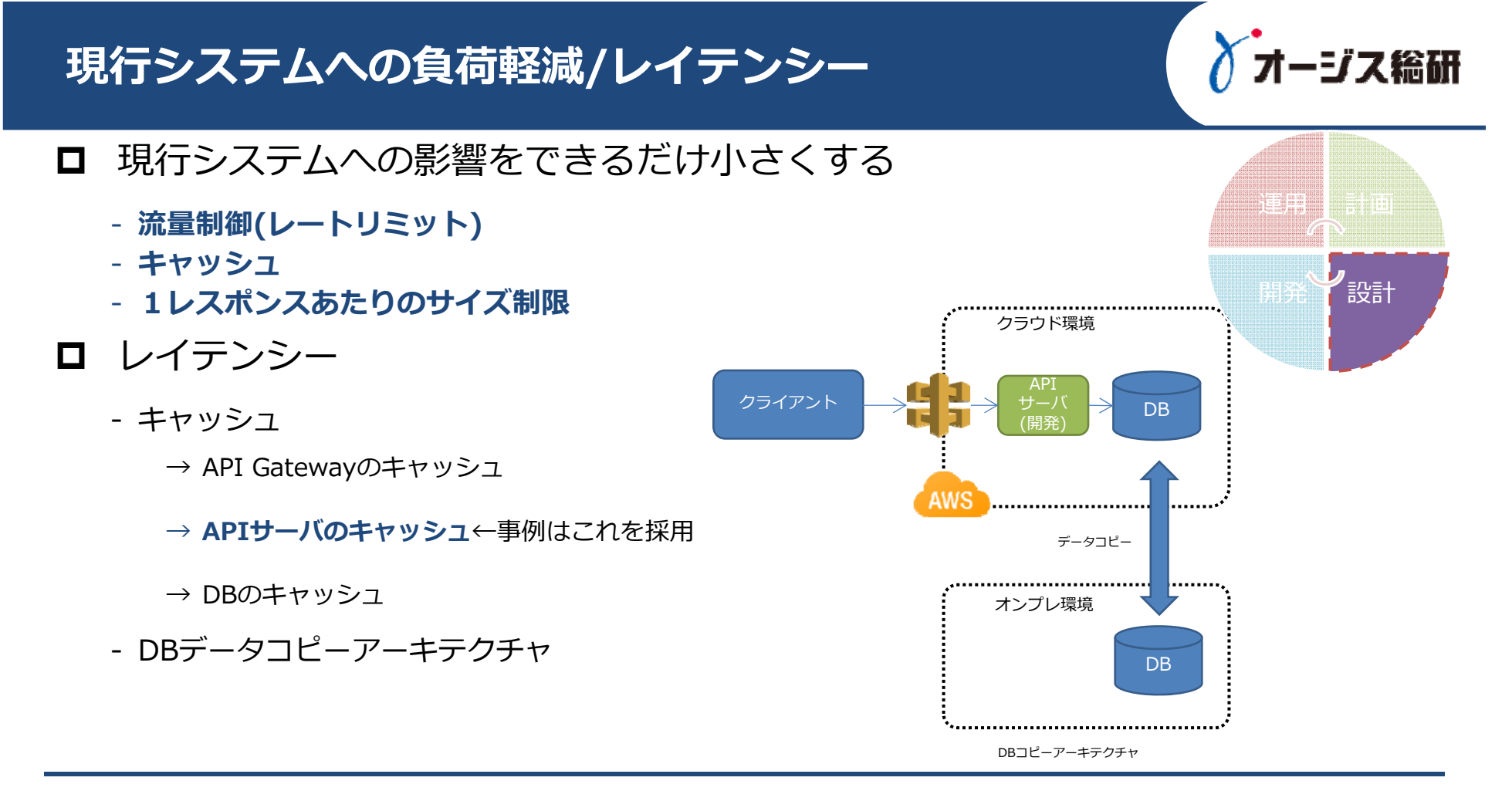

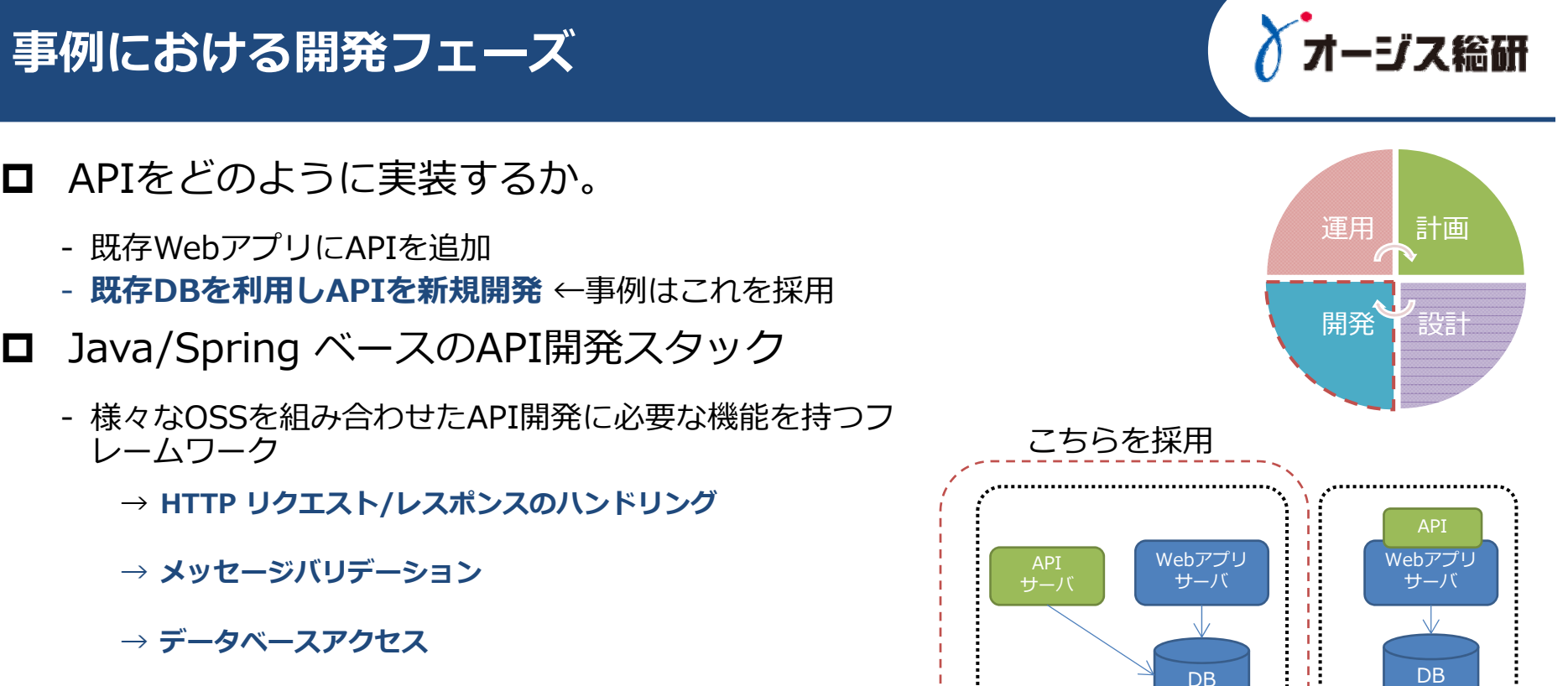

→ **キャッシュ**

 $\Box$ 

### **応募情報参照系API**

- 参照系APIのポイントは、フィルター、ソート、ページ ネーション
	- 必須のパラメーター、オプションのパラメーター
	- デフォルト値
- 応募情報参照系API
	- 入力

→ クライアントを特定する情報、期間

- 出力
	- → 応募情報
	- →ページング情報
- 参照系APIの処理の流れ
	- HTTPリクエストのバリデーション
	- データセットを構成するDBへのクエリ
	- ユーザ視点のデータセット(JSON)の組み立て
	- HTTPレスポンスの返却

Copyright© 2017 OGIS-RI Co., Ltd. All rights reserved. 25

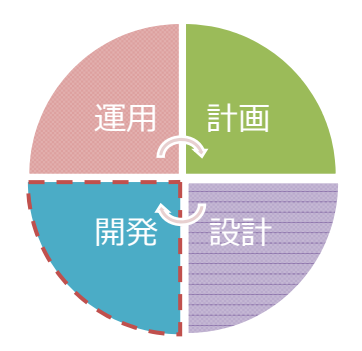

ジス給研

### **応募情報更新系API**

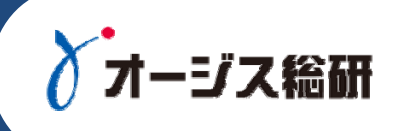

計画

設計

運用

開発

- **□** 更新系APIのポイントはべき等性と副作用。同一リクエストの 再送信を正しく処理できるようにする
	- べき等性: 同じリクエストは同じ結果になる
	- 副作用: リソースの変更が起こる
- 応募情報更新系API 更新系APIの処理の流れ

- 入力

→ 応募情報を特定する情報

→ ステータス

- 出力

 $\rightarrow \overline{\mathbb{R}}$ 理結果

- HTTPリクエストのバリデーション
- データセットを構成するDBへ更新
- ユーザ視点のデータセット(JSON)の組み立て
- HTTPレスポンスの返却

### **事例における運⽤フェーズ:バージョン、リリース管理**

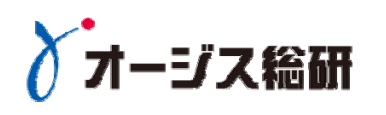

計画

設計

運用

開発

APIのバージョン、リリース管理

- 外部インタフェース – Amazon API Gateway の"ステージ" によって管理

→Swagger ファイルをバージョン管理システムで管理

- API 実装 – ソースコードをバージョン管理システムで管理

→リリースは手順書をベースにした手動管理

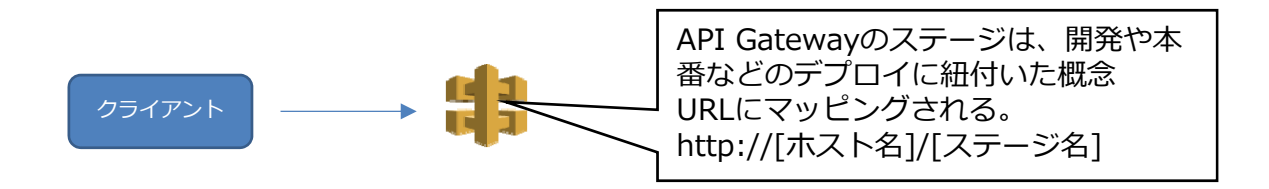

## **APIのユーザ、契約管理**

ロ APIのユーザ、契約管理

- **ユーザ、アクセスキー**

→ AWSの機能を使って実現

- → API 専用のロールを割り当て
- 契約管理

 $\rightarrow$  事例では実施せず

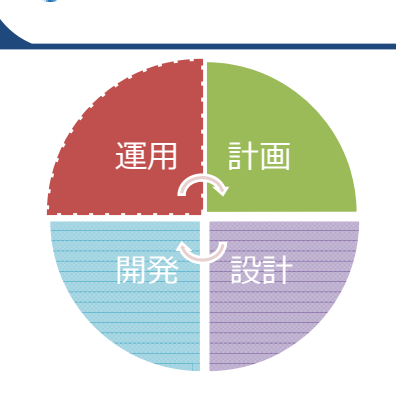

√オージス総研

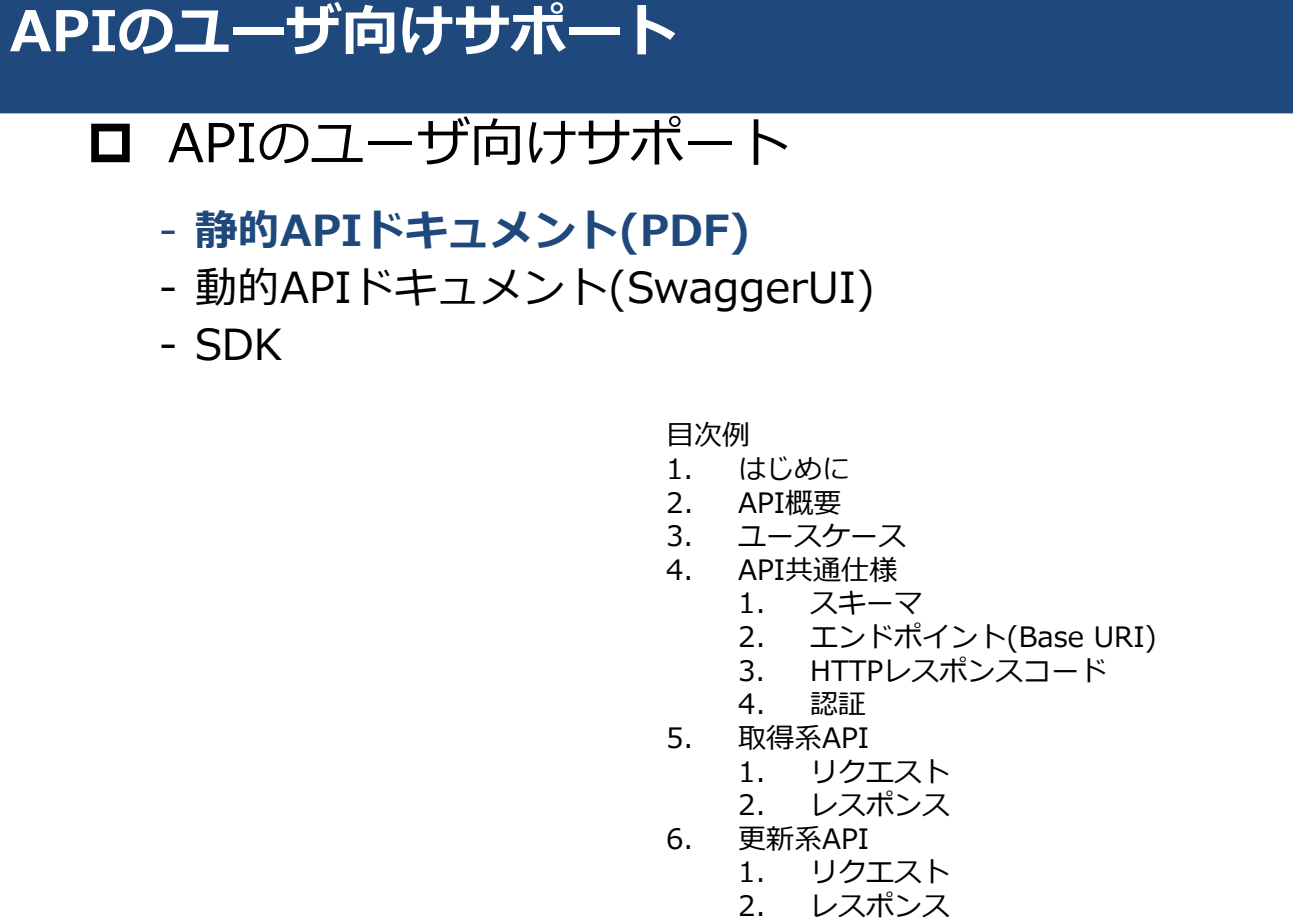

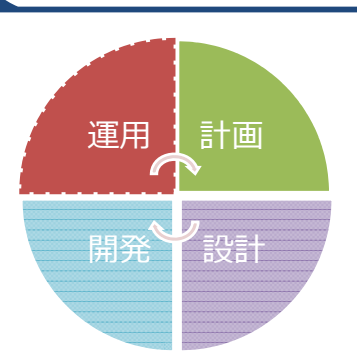

√オージス総研

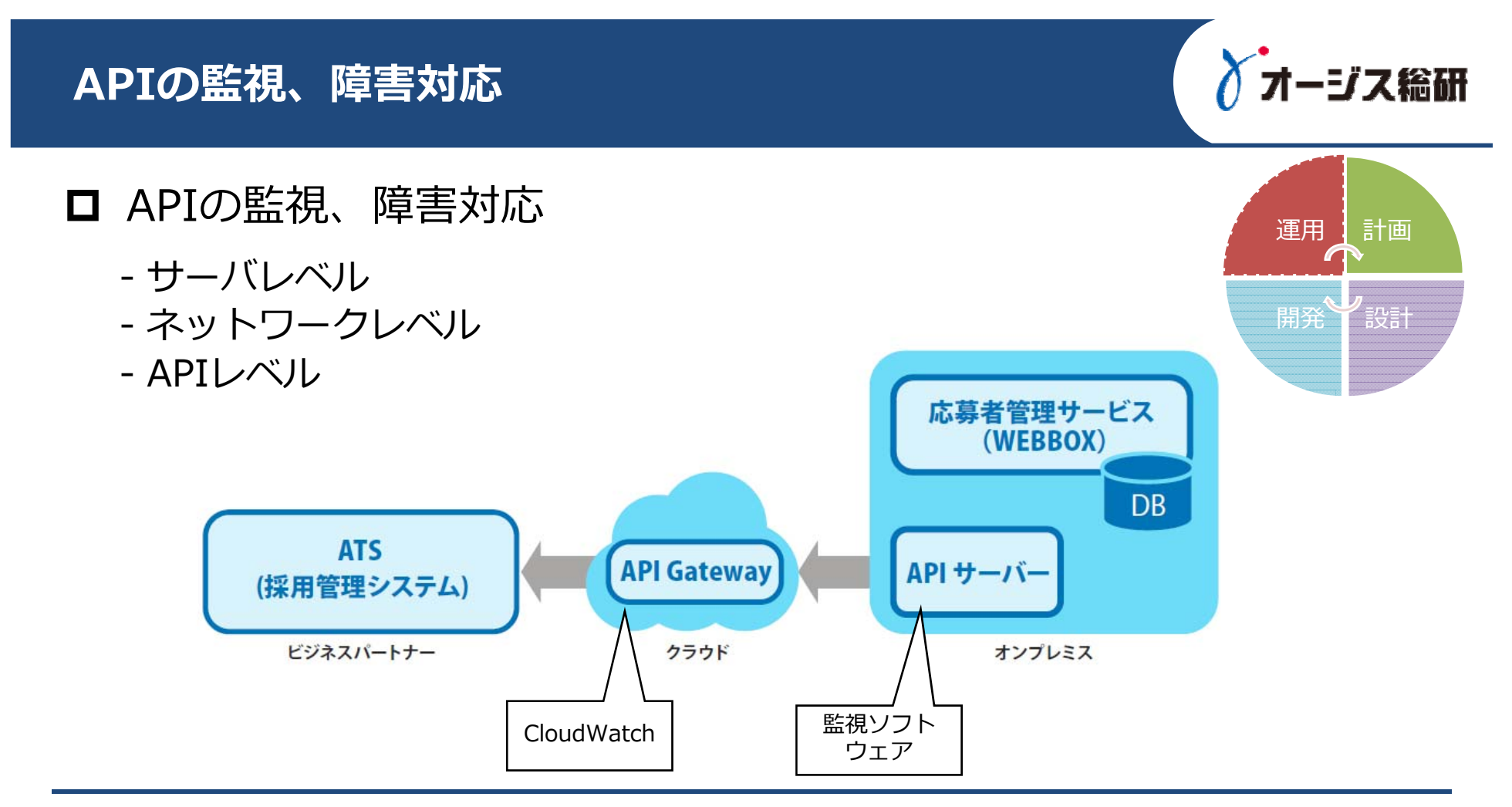

# **まとめ**

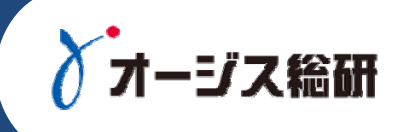

# API公開のプロセスをご紹介

- APIの利用者を想定し、様々な角度から検討する
- 基礎となるアーキテクチャを構築する
- 一度きりのプロセスではなく、継続的なサイクルを実施する
- スモールスタートのAPI公開事例をご紹介
	- クラウドサービスを活用したハイブリッド構成
	- 既存システムへの影響を小さくするための方策
	- 参照系、更新系APIのポイント

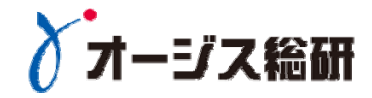

# 当社APIソリューションご紹介

## **API公開支援ソリューション**

ゴス総研

# **オージス総研のクラウドとAPI開発・運⽤の知⾒を集めたサービスで、 「短期間でAPI構築」・「信頼性の⾼いAPIインフラ」を提供します**

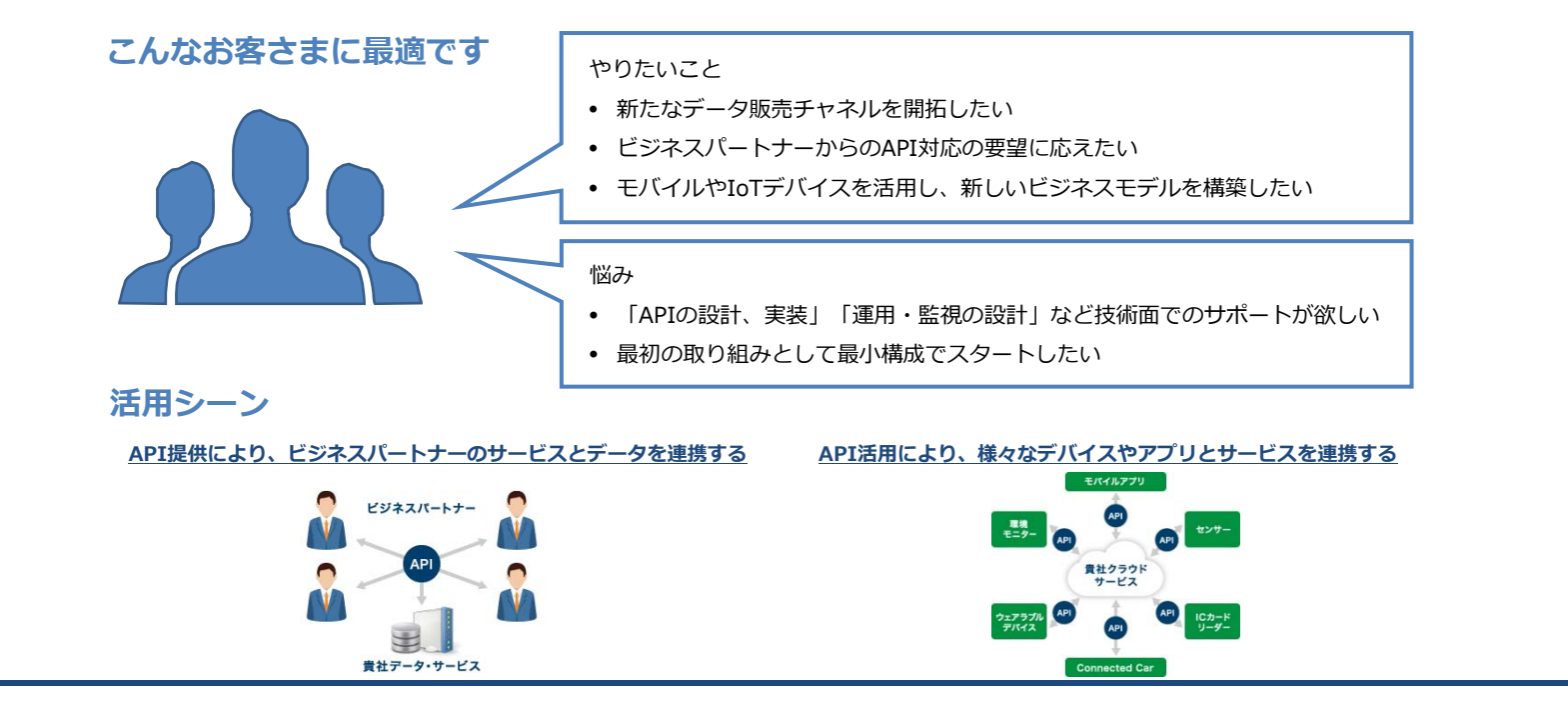

**サービスメニュー**

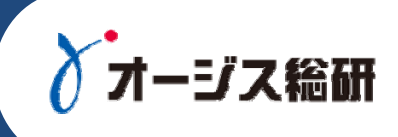

#### • API構築サービス

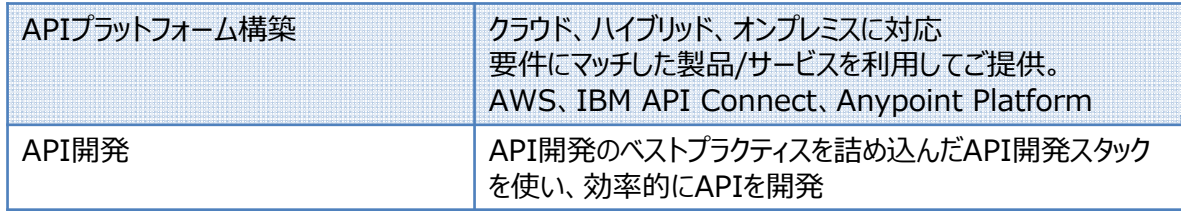

#### • API運用サービス

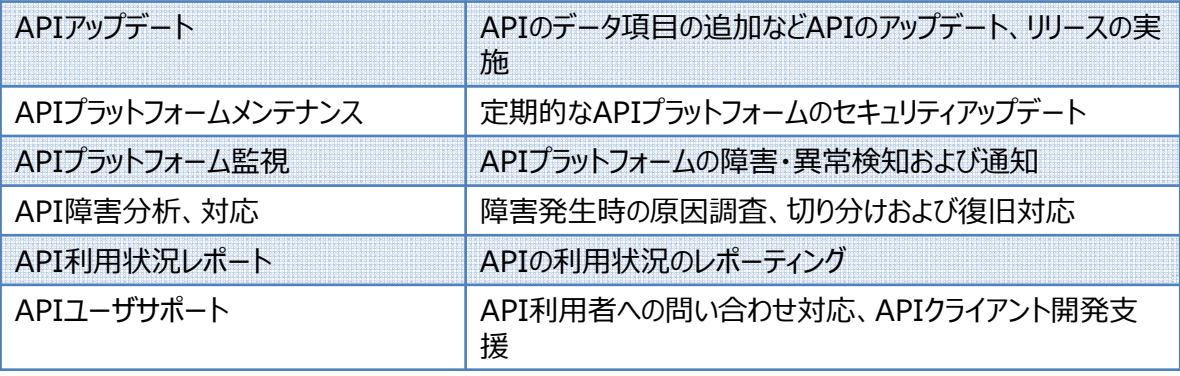

#### **Amazon API Gateway とは**

ジス給研

#### **どのようなスケールであっても、簡単に API の作成、配布、保守、監視、保護が⾏える、 AWSサービス**

**できること**

- **低コストで効率的な利⽤**
	- APIに対する呼び出しと、送出されるデータに対してのみ料金が発生
- **どのようなスケールにも対応**
	- エッジロケーションの世界的ネットワークを活用し、可能な限り低いレイテンシーでエンドユーザーに提供できる。
	- スロットリング、API呼び出しに対する出力のキャッシュなどによりバックエンドの保護ができる

#### **他のAWSサービスとインテグレーションすることで可能になること**

- **APIアクティビティの容易な監視**
	- Amazon CloudWatchによってサービスの呼び出しを視覚的にモニタリングできる(パフォーマンスのメトリックスとAPI 呼び出しについての情報、データのレイテンシー、エラー率を確認できる)
- **柔軟なセキュリティ管理**
	- AWS Identity and Access Management (IAM)、Amazon Cognito といったAWSの管理ツールやセキュリティツール を使⽤して、APIに対するアクセス認証が実施できる

https://aws.amazon.com/jp/api-gateway/から抜粋

### **IBM API Connect とは**

#### •APIの作成、実⾏、管理、保護の機能を包括的に提供し、API公開を実現する

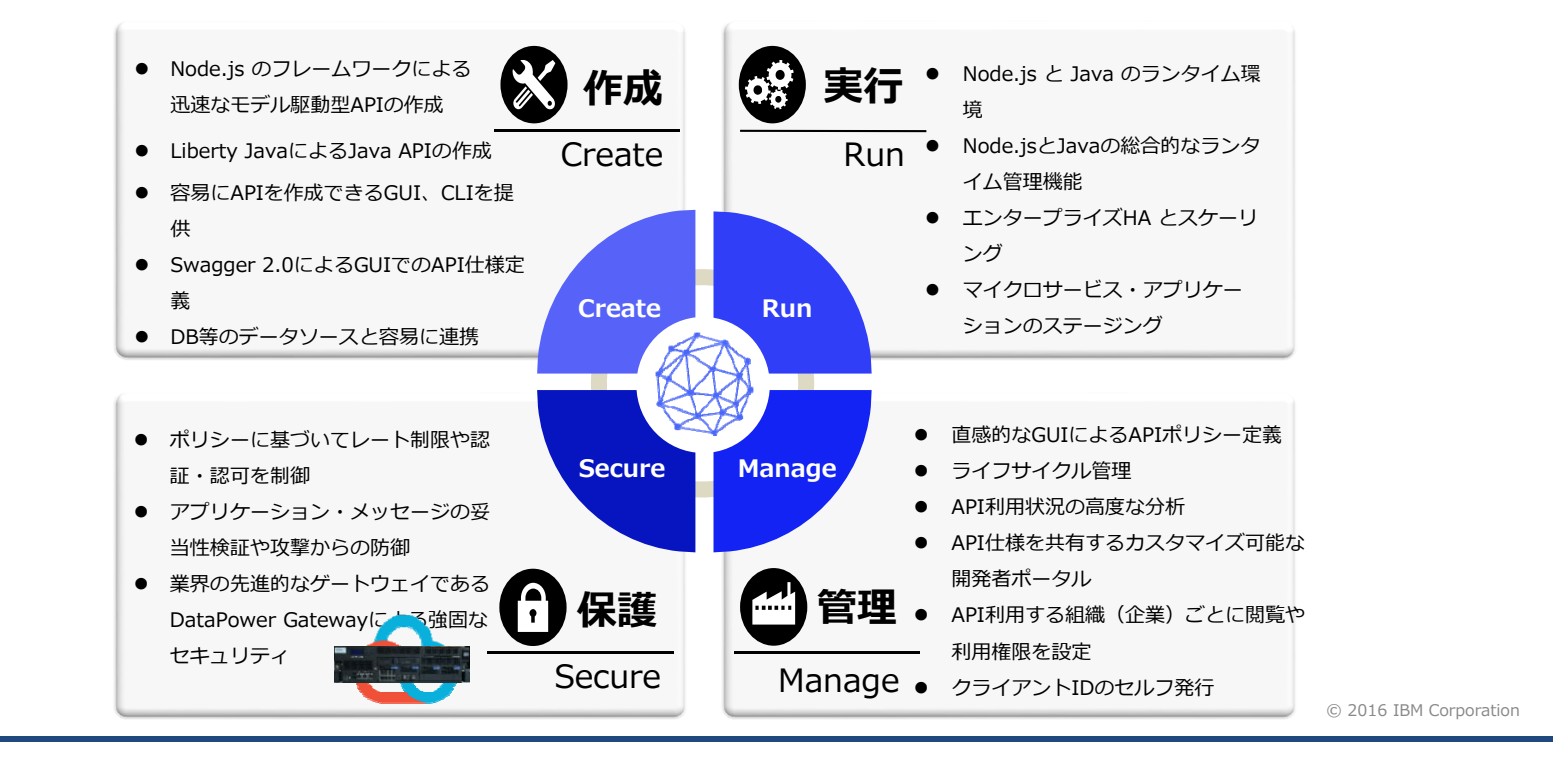

Copyright© 2017 OGIS-RI Co., Ltd. All rights reserved. 36

ジス給研

# **Anypoint Platform™ とは**

- $\Box$ API利用、API公開どちらにも利用可能な連携プラットフォームを提供する
- $\Box$  ⼀つの基盤で、クラウド・オンプレミスを問わず、全てのアプリケーション・データソース・APIとの接続を可能にするエンタープライ ズ向け連携プラットフォーム

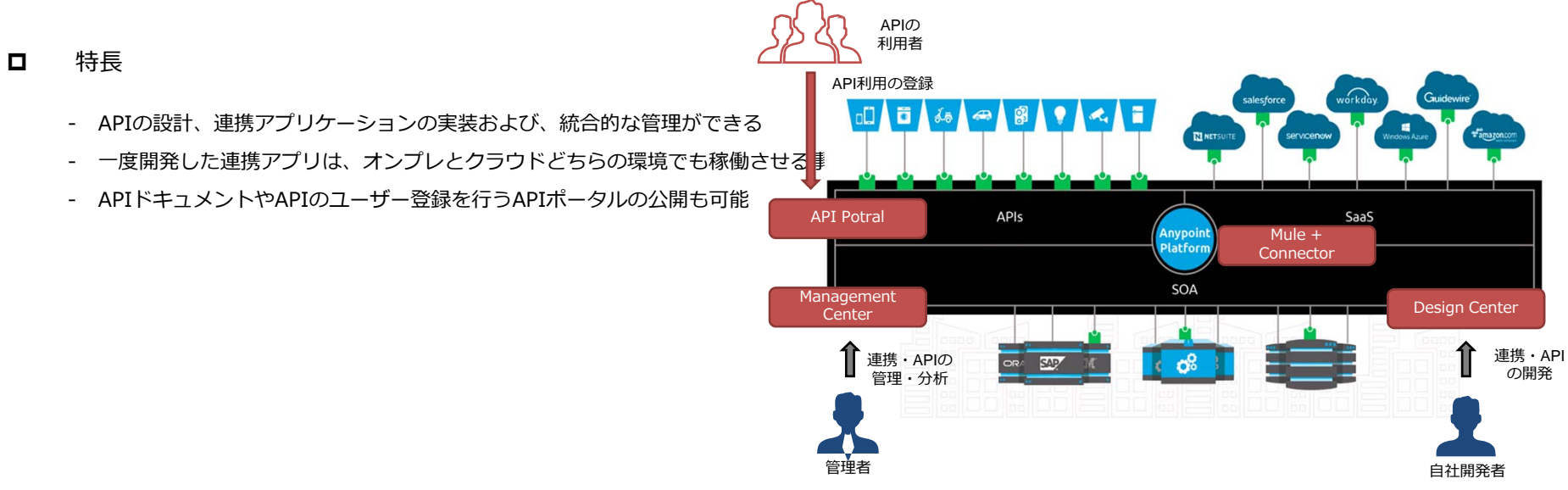

 $\gamma$   $\pi$  –

・ジス総研

# **お問い合わせ先**

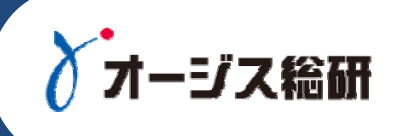

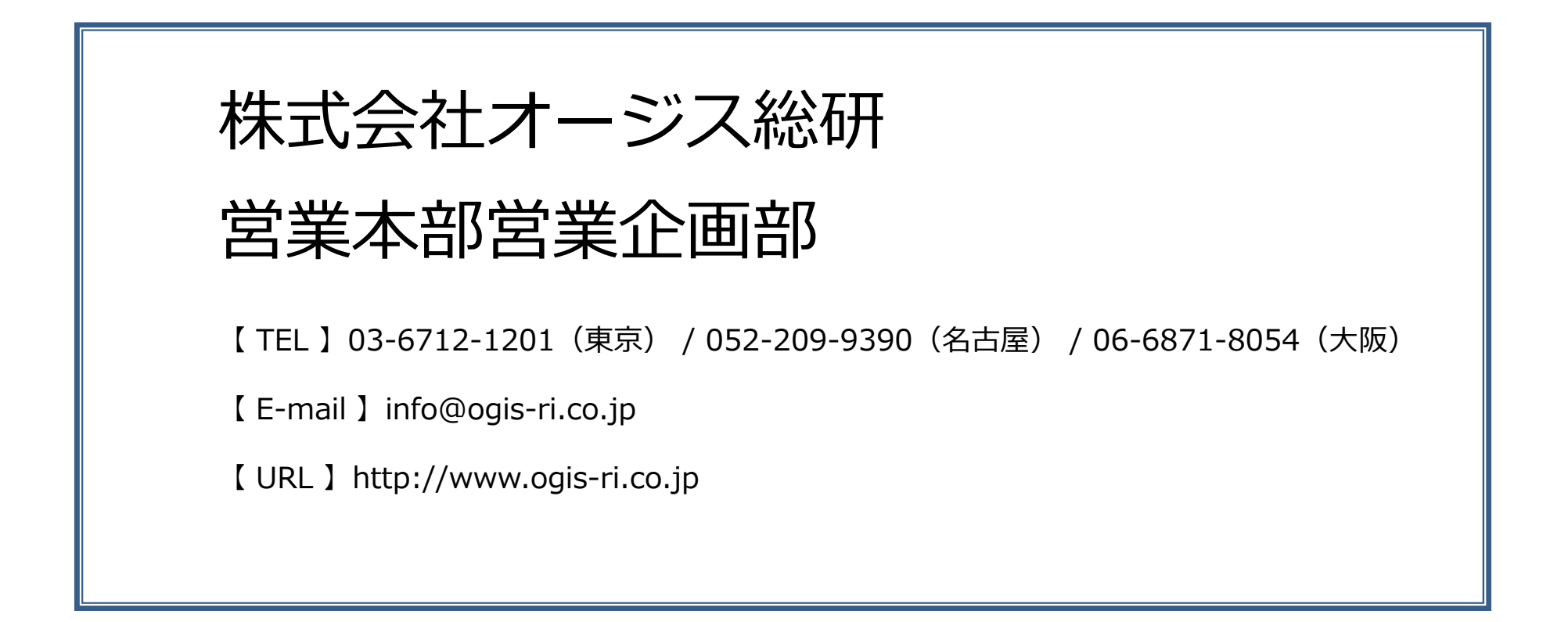